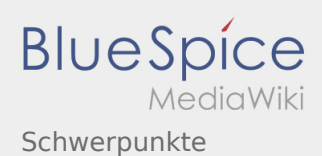

# Inhaltsverzeichnis

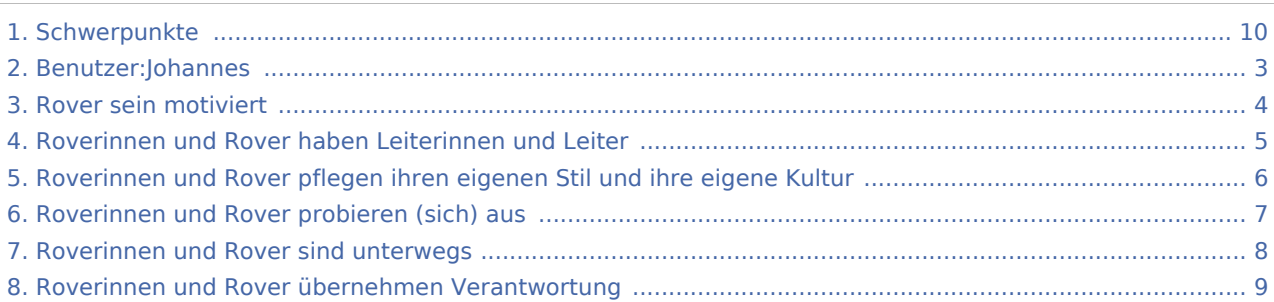

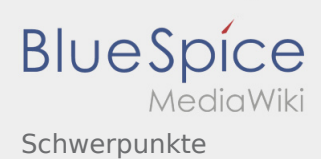

# Schwerpunkte

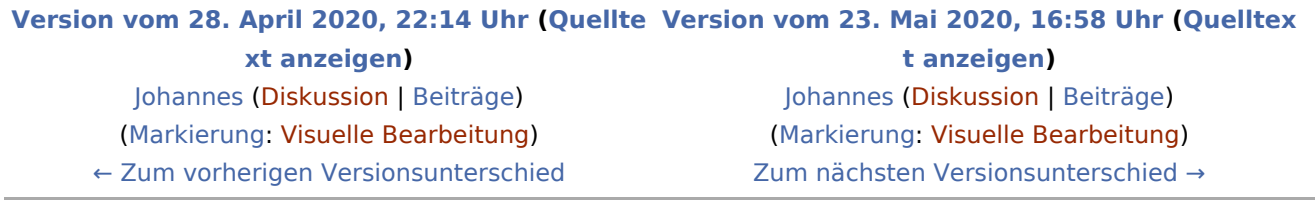

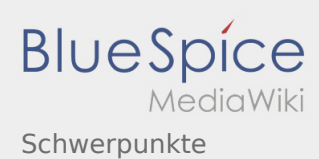

### <span id="page-2-0"></span>**[Version vom 28. April 2020, 22:14 Uhr](#page-9-0) ([Quellte](#page-9-0) [Version vom 23. Mai 2020, 16:58 Uhr](#page-9-0) ([Quelltex](#page-9-0)**

**[xt anzeigen](#page-9-0))** [Johannes](#page-2-0) [\(Diskussion](https://wiki.rover.de/index.php?title=Benutzer_Diskussion:Johannes&action=view) | [Beiträge](https://wiki.rover.de/index.php/Spezial:Beitr%C3%A4ge/Johannes)) ([Markierung:](https://wiki.rover.de/index.php/Spezial:Markierungen) [Visuelle Bearbeitung\)](https://wiki.rover.de/index.php?title=Rover-Wiki:VisualEditor&action=view) [← Zum vorherigen Versionsunterschied](#page-9-0)

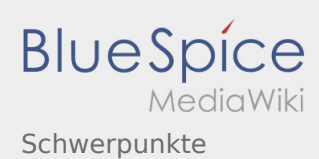

#### <span id="page-3-0"></span>**[Version vom 28. April 2020, 22:14 Uhr](#page-9-0) ([Quellte](#page-9-0) [Version vom 23. Mai 2020, 16:58 Uhr](#page-9-0) ([Quelltex](#page-9-0)**

**[xt anzeigen](#page-9-0))** [Johannes](#page-2-0) [\(Diskussion](https://wiki.rover.de/index.php?title=Benutzer_Diskussion:Johannes&action=view) | [Beiträge](https://wiki.rover.de/index.php/Spezial:Beitr%C3%A4ge/Johannes)) ([Markierung:](https://wiki.rover.de/index.php/Spezial:Markierungen) [Visuelle Bearbeitung\)](https://wiki.rover.de/index.php?title=Rover-Wiki:VisualEditor&action=view) [← Zum vorherigen Versionsunterschied](#page-9-0)

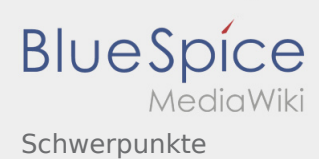

#### <span id="page-4-0"></span>**[Version vom 28. April 2020, 22:14 Uhr](#page-9-0) ([Quellte](#page-9-0) [Version vom 23. Mai 2020, 16:58 Uhr](#page-9-0) ([Quelltex](#page-9-0)**

**[xt anzeigen](#page-9-0))** [Johannes](#page-2-0) [\(Diskussion](https://wiki.rover.de/index.php?title=Benutzer_Diskussion:Johannes&action=view) | [Beiträge](https://wiki.rover.de/index.php/Spezial:Beitr%C3%A4ge/Johannes)) ([Markierung:](https://wiki.rover.de/index.php/Spezial:Markierungen) [Visuelle Bearbeitung\)](https://wiki.rover.de/index.php?title=Rover-Wiki:VisualEditor&action=view) [← Zum vorherigen Versionsunterschied](#page-9-0)

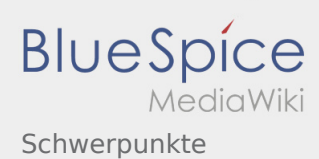

### <span id="page-5-0"></span>**[Version vom 28. April 2020, 22:14 Uhr](#page-9-0) ([Quellte](#page-9-0) [Version vom 23. Mai 2020, 16:58 Uhr](#page-9-0) ([Quelltex](#page-9-0)**

**[xt anzeigen](#page-9-0))** [Johannes](#page-2-0) [\(Diskussion](https://wiki.rover.de/index.php?title=Benutzer_Diskussion:Johannes&action=view) | [Beiträge](https://wiki.rover.de/index.php/Spezial:Beitr%C3%A4ge/Johannes)) ([Markierung:](https://wiki.rover.de/index.php/Spezial:Markierungen) [Visuelle Bearbeitung\)](https://wiki.rover.de/index.php?title=Rover-Wiki:VisualEditor&action=view) [← Zum vorherigen Versionsunterschied](#page-9-0)

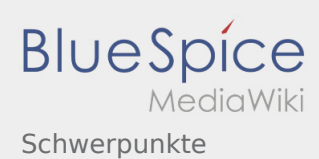

### <span id="page-6-0"></span>**[Version vom 28. April 2020, 22:14 Uhr](#page-9-0) ([Quellte](#page-9-0) [Version vom 23. Mai 2020, 16:58 Uhr](#page-9-0) ([Quelltex](#page-9-0)**

**[xt anzeigen](#page-9-0))** [Johannes](#page-2-0) [\(Diskussion](https://wiki.rover.de/index.php?title=Benutzer_Diskussion:Johannes&action=view) | [Beiträge](https://wiki.rover.de/index.php/Spezial:Beitr%C3%A4ge/Johannes)) ([Markierung:](https://wiki.rover.de/index.php/Spezial:Markierungen) [Visuelle Bearbeitung\)](https://wiki.rover.de/index.php?title=Rover-Wiki:VisualEditor&action=view) [← Zum vorherigen Versionsunterschied](#page-9-0)

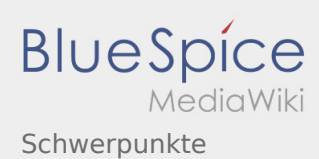

### <span id="page-7-0"></span>**[Version vom 28. April 2020, 22:14 Uhr](#page-9-0) ([Quellte](#page-9-0) [Version vom 23. Mai 2020, 16:58 Uhr](#page-9-0) ([Quelltex](#page-9-0)**

**[xt anzeigen](#page-9-0))** [Johannes](#page-2-0) [\(Diskussion](https://wiki.rover.de/index.php?title=Benutzer_Diskussion:Johannes&action=view) | [Beiträge](https://wiki.rover.de/index.php/Spezial:Beitr%C3%A4ge/Johannes)) ([Markierung:](https://wiki.rover.de/index.php/Spezial:Markierungen) [Visuelle Bearbeitung\)](https://wiki.rover.de/index.php?title=Rover-Wiki:VisualEditor&action=view) [← Zum vorherigen Versionsunterschied](#page-9-0)

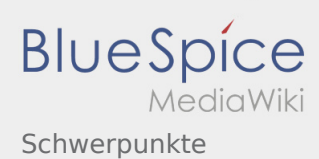

### <span id="page-8-0"></span>**[Version vom 28. April 2020, 22:14 Uhr](#page-9-0) ([Quellte](#page-9-0) [Version vom 23. Mai 2020, 16:58 Uhr](#page-9-0) ([Quelltex](#page-9-0)**

**[xt anzeigen](#page-9-0))** [Johannes](#page-2-0) [\(Diskussion](https://wiki.rover.de/index.php?title=Benutzer_Diskussion:Johannes&action=view) | [Beiträge](https://wiki.rover.de/index.php/Spezial:Beitr%C3%A4ge/Johannes)) ([Markierung:](https://wiki.rover.de/index.php/Spezial:Markierungen) [Visuelle Bearbeitung\)](https://wiki.rover.de/index.php?title=Rover-Wiki:VisualEditor&action=view) [← Zum vorherigen Versionsunterschied](#page-9-0)

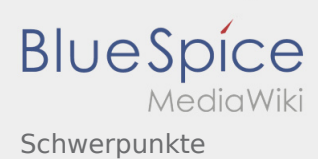

#### <span id="page-9-0"></span>**[Version vom 28. April 2020, 22:14 Uhr](#page-9-0) ([Quellte](#page-9-0) [Version vom 23. Mai 2020, 16:58 Uhr](#page-9-0) ([Quelltex](#page-9-0)**

**[xt anzeigen](#page-9-0))** [Johannes](#page-2-0) [\(Diskussion](https://wiki.rover.de/index.php?title=Benutzer_Diskussion:Johannes&action=view) | [Beiträge](https://wiki.rover.de/index.php/Spezial:Beitr%C3%A4ge/Johannes)) ([Markierung:](https://wiki.rover.de/index.php/Spezial:Markierungen) [Visuelle Bearbeitung\)](https://wiki.rover.de/index.php?title=Rover-Wiki:VisualEditor&action=view) [← Zum vorherigen Versionsunterschied](#page-9-0)